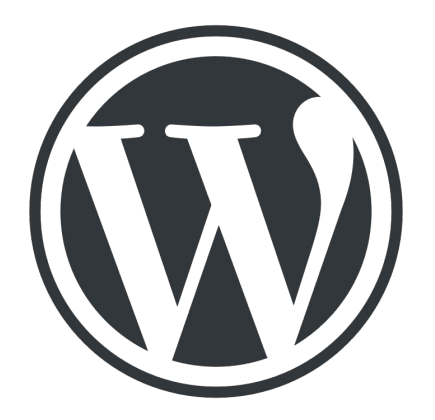

# Wordcamp Zürich 2019

Corinne Ulrich | Joshy Merki | Haeme Ulrich haemeulrich.com

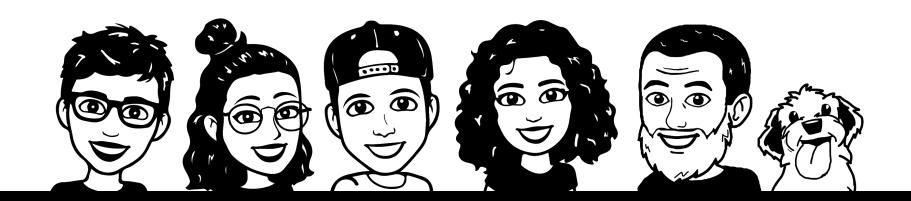

### Agenda

- Einführung Page/Theme Builder
- Grundsätzliche Elementor-Funktionen
- **•** Templates (eigene Themes)
- Immobilien-Verwaltung mit ACF (Custom Fields) und Elementor
- **•** Elementor Meetups
- $Q$  &  $A$

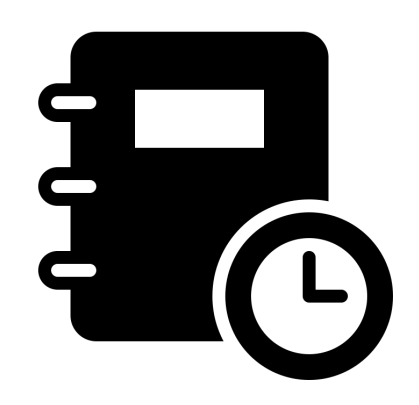

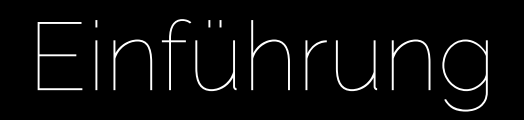

# **Richtiges Werkzeug?**

 $\rightarrow$ 

**TANK OF CALL 1** 

J. C. B. LEWIS

îČ

haemeulrich.com

#### Platzhirsche

Divi | WPBakery | Beaver | Elementor

Nicht alle Page Builder sind auch Theme Builder

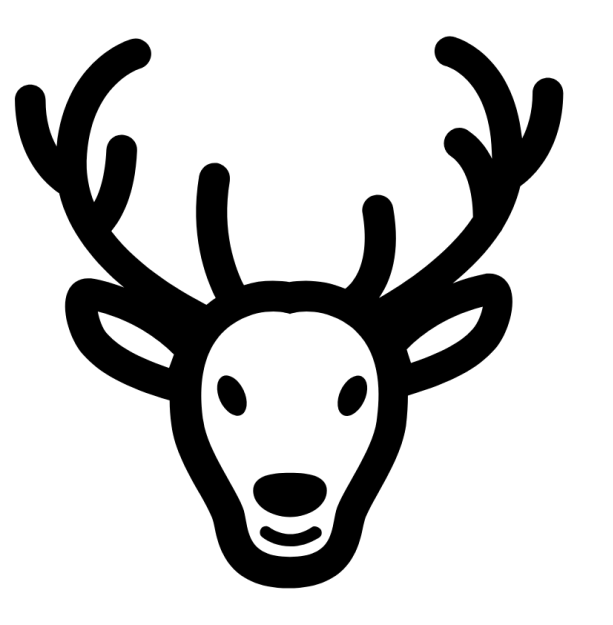

#### Elementor Facts – elementor.com

- Start 2016
- 3'000'000 aktive Installationen
- 180 Länder
- **•** Free und Pro Version
- OpenSource
- 3rd Party Elementor Add-Ons
- **•** Developer API
- Eigenes Theme (bei Bedarf)
- **Brauchbare Performance**

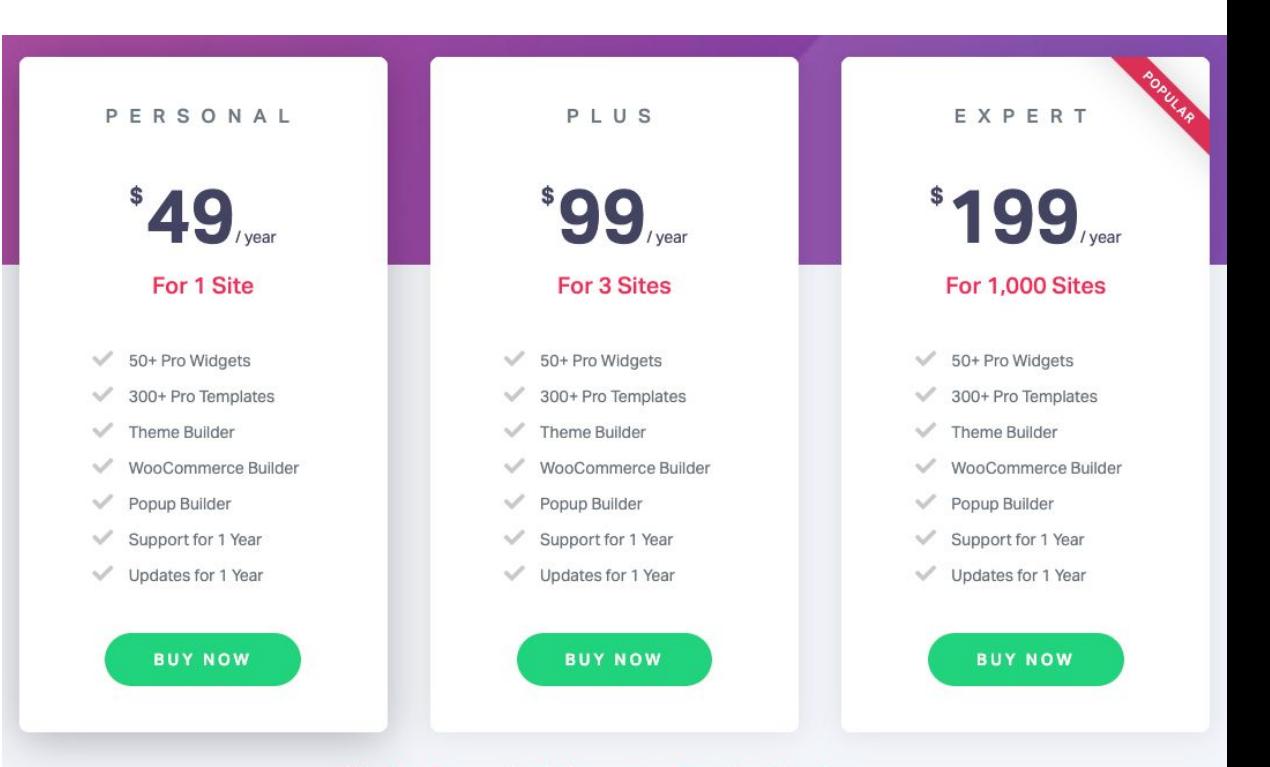

#### 30-Day Money Back Guarantee For New Purchases

## Grundsätzliche Elementor-Funktionen

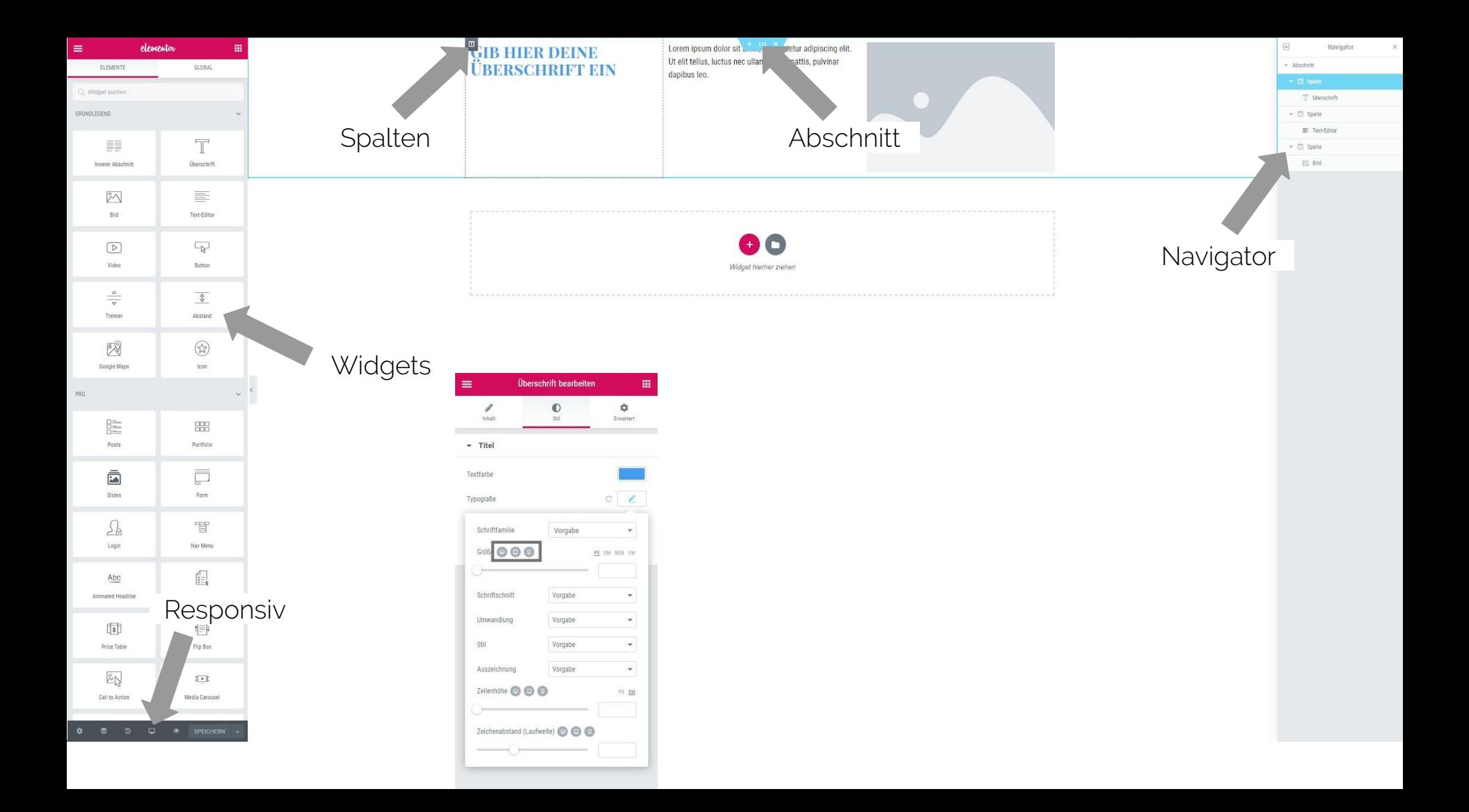

### Responsiv

- Elementor ist responsive
- Händisch eingreifen

Beispiel an Website: haemeulrich.com

 $\mathscr{D}_{\mathcal{A}}$ 

C A haemeulrich.com Apps **E** office **E** services **E** publishingblog **E** Education **E** design **E** Banking **E** Social Media E streaming E shopping E TB Schwand E Larz AG

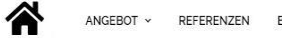

 $\bigoplus$  haemeulrich.com - Production  $\bar{x}$  +

EVENTS TEAM

#### Innovation ist Herzenssache.

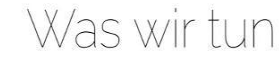

Training

Production

 $\leftharpoonup$ 

T

3  $10$ 

 $17$ 

 $24$ 

M

 $\begin{array}{c} 2 \\ 9 \end{array}$ 

 $16$ 

23

30

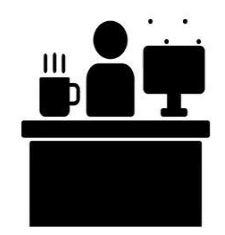

Erreiche deine Kunden. Websites: Vom guten Text und Design bis zur technischen Unterstützung. Flyer, Broschüren und Magazine.

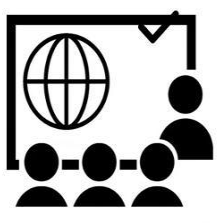

Wir bieten Workshops zu WordPress und Elementor Page Builder, Multi-Channel Publishing, InDesign und Digital Marketing. Besuche unsere Events als Einzelperson oder buche eine Firmenschulung übers Kontaktformular!

Team haemeulrich com

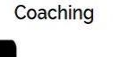

Q ⊠

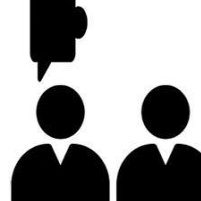

Pure, selbst gelebte Praxis. Digitale Transformation mit allem. was dazu gehört! Unabhängige System- und Workflowberatung.

### Flip Box

# WHY GO PRO?

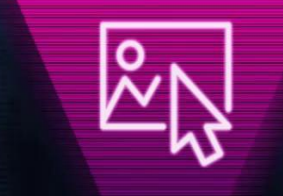

**INDUSTRY LEADING THEME BUILDER** 

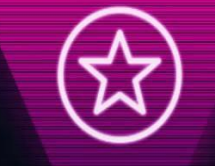

 $50+$ **TOP NOTCH WIDGETS** 

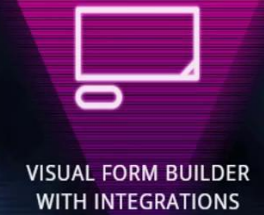

#### Team haemeulrich.com

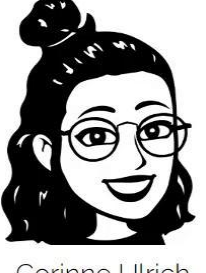

Corinne Ulrich JUNIOR PUBLISHER

 $\sum$  in  $\odot$ 

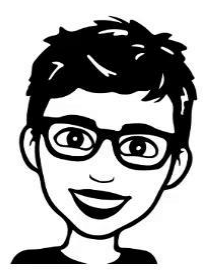

Therese Ulrich BACKOFFICE

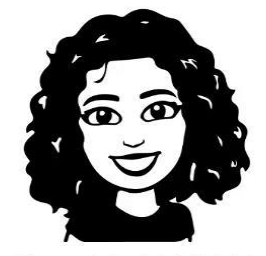

Simea Merki (Ulrich) JUNIOR CONTENT MANAGER

 $\blacksquare$  in  $\odot$   $\blacksquare$ 

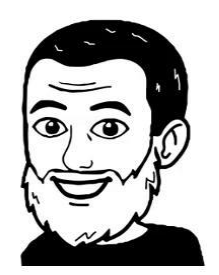

 $\mathbb{Z}$ 

Haeme Ulrich COACH UND PROJECT MANAGER

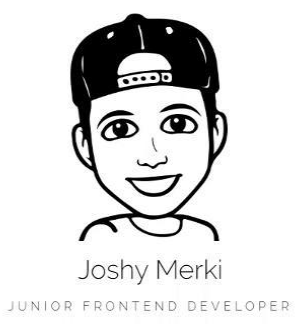

 $\blacksquare$  in  $\heartsuit$ 

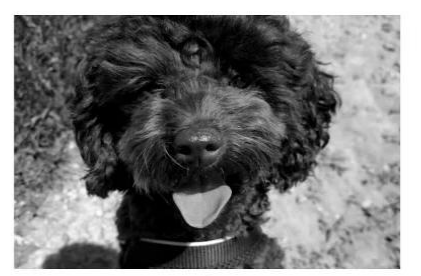

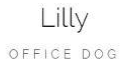

 $\Omega$ 

### Bearbeitung einer Flip Box im Elementor

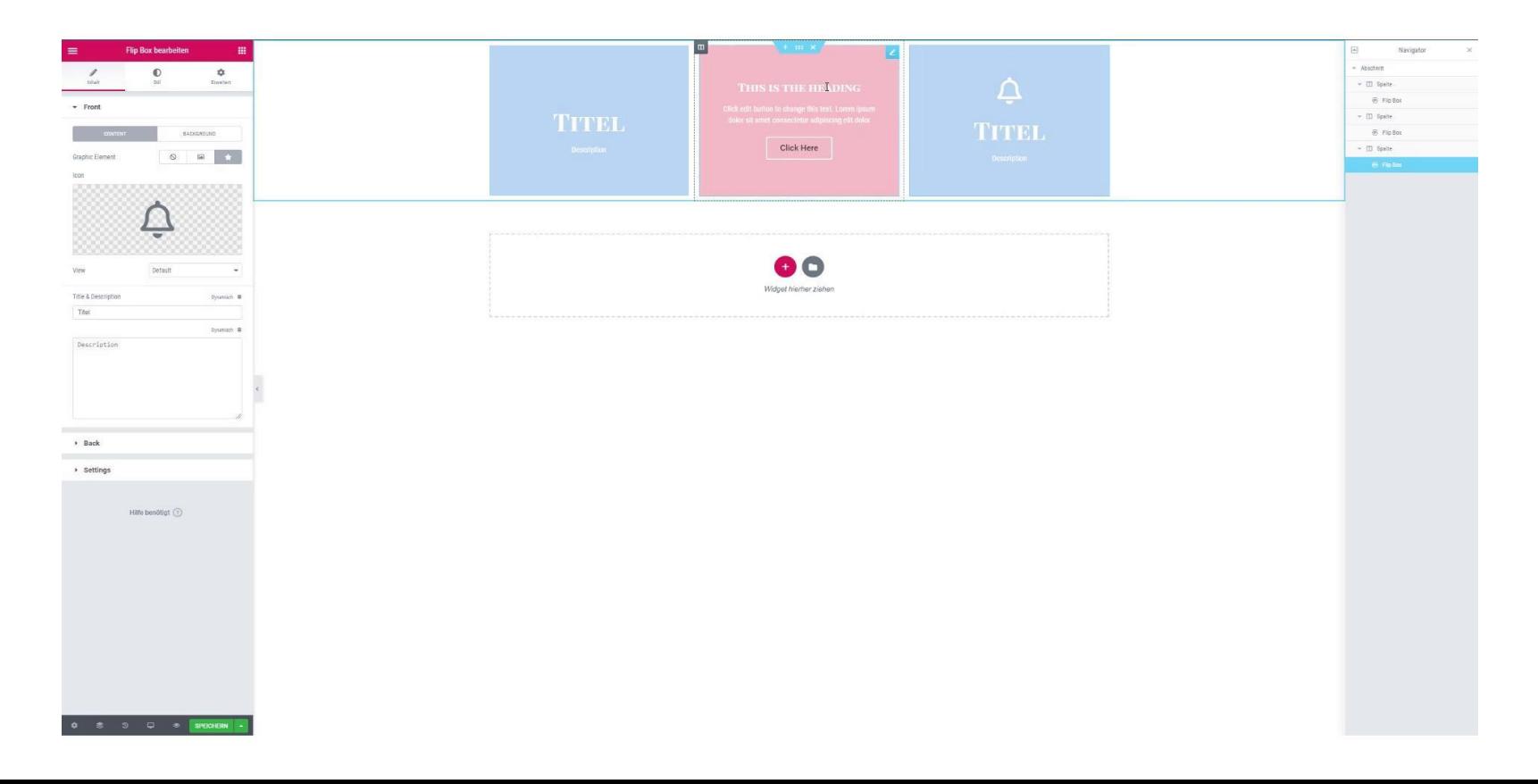

# Templates (eigene Themes)

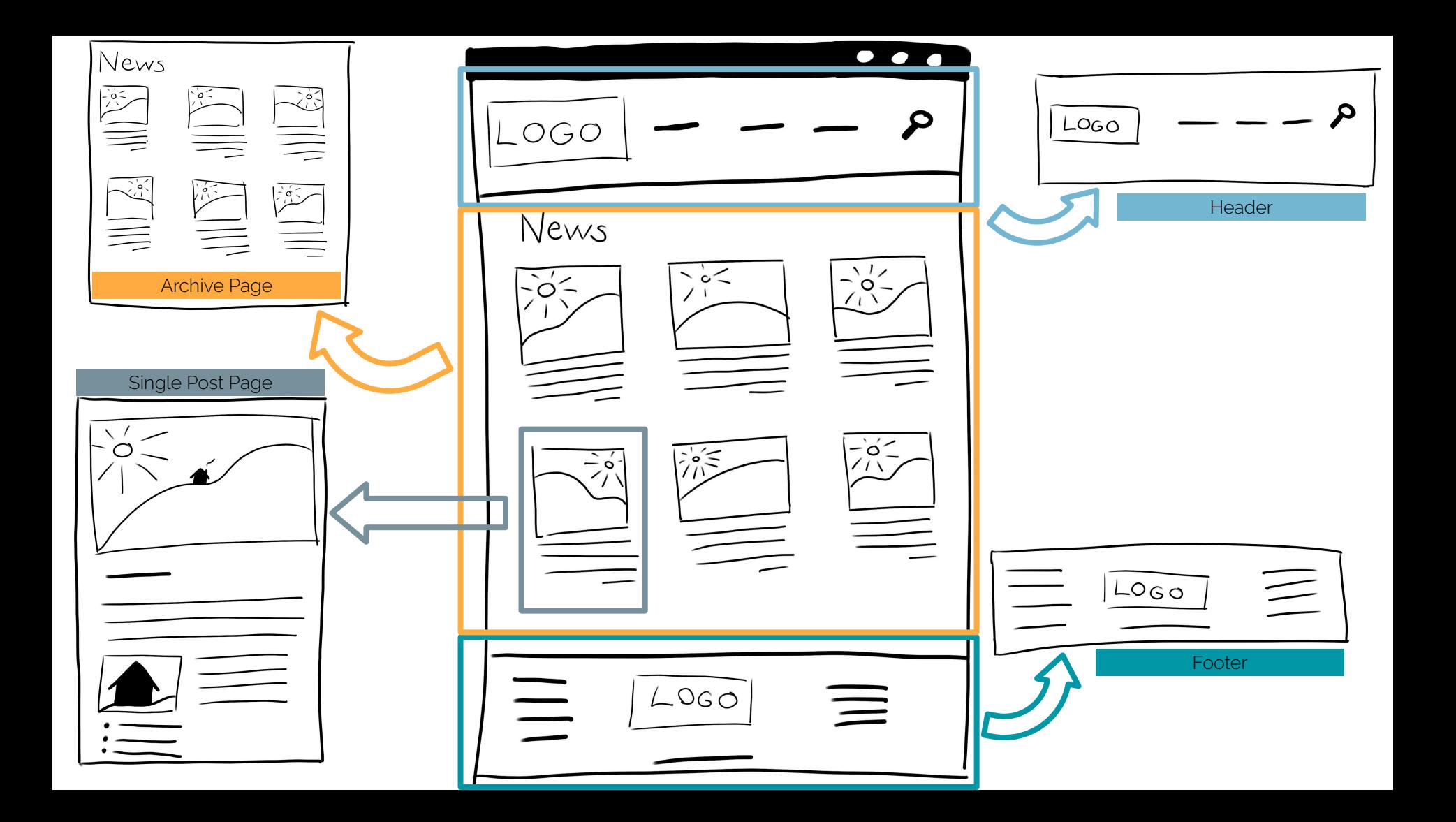

## Templates

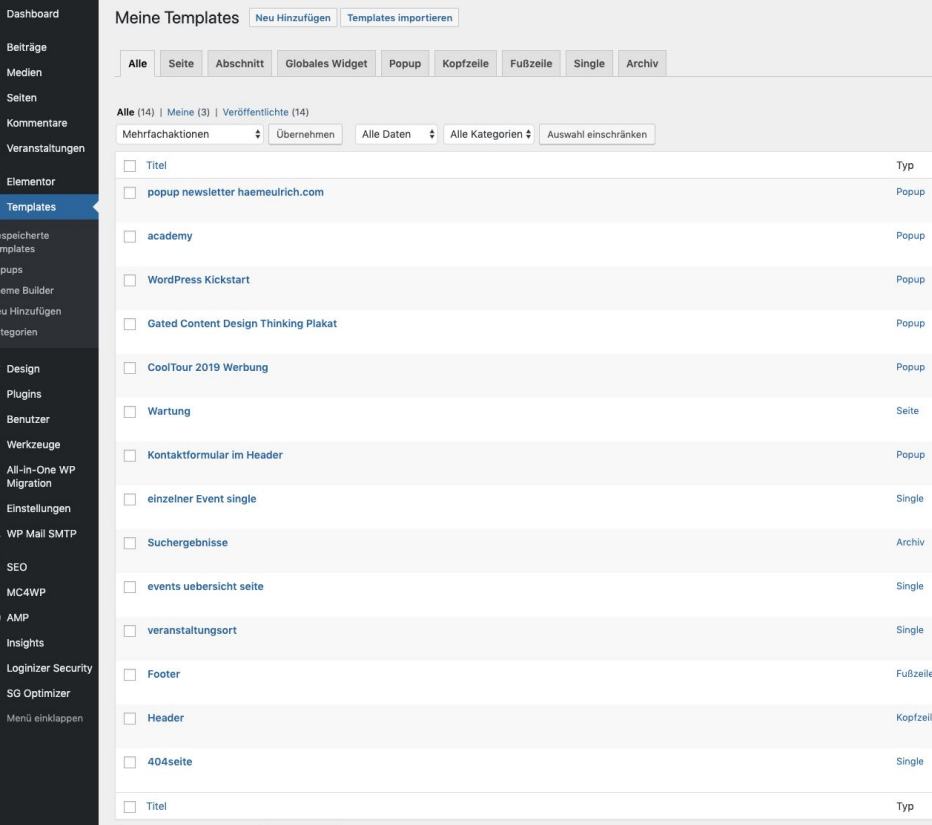

## Hello Theme für eigene Designs

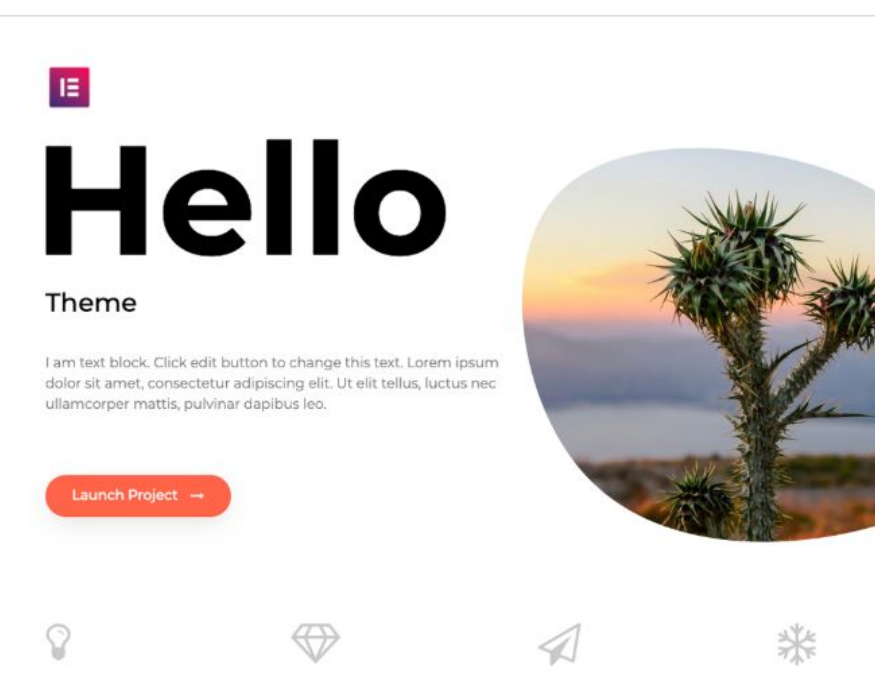

#### Hallo Elementor Version: 22.1

#### Von Elementor Team

Aktuelles Theme

A plain-vanilla & lightweight theme for Elementor page builder

Tags: flexible-header, Individuelle Farben, custom-menu, Individuelles Logo, Beitragsbilder, rtl-language-support, threaded-comments, translation-ready

Lorem Ipsum is simply dummy text of the printing

There are many variations of passages of Lorem Ipsum

Where does it come from? Contrary to popular belief

Here are many variations of passages of Lorem Ipsum

Praxisbeispiel Immobilien-Verwaltung mit ACF (Custom Fields) und Elementor

## Elementor Meetups

## Elementor Meetups

www.meetup.com

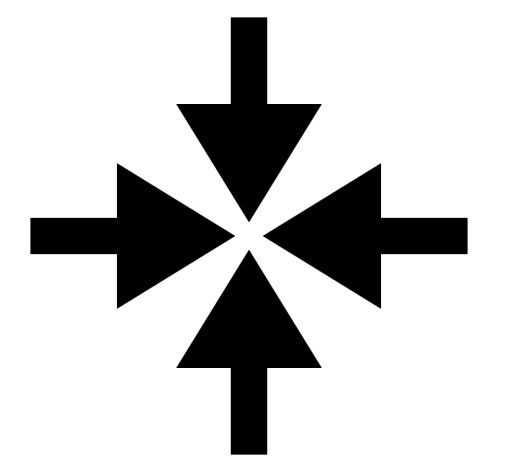

#### Elementor Meetup Bern

meetup.com/de-DE/Elementor-Bern

#### Elementor Meetup Zürich

meetup.com/de-DE/Zurich-Elementor

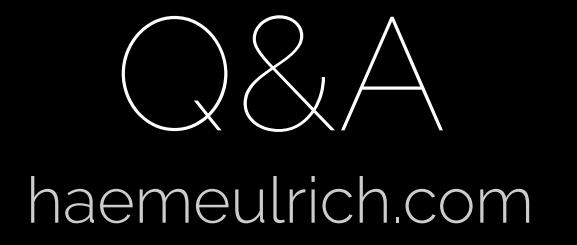